Firmato digitalmente da

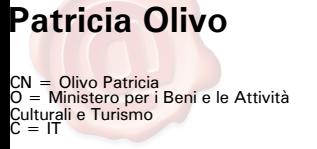

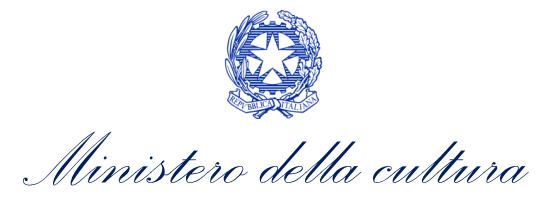

SEGRETARIATO REGIONALE PER LA SARDEGNA

**Procedura di selezione per il reclutamento presso il Ministero per i beni e le attività culturali e per il turismo, di cinquecento unità di personale non dirigenziale di operatore alla custodia, vigilanza e accoglienza della seconda area funzionale, fascia retributiva F1, a tempo pieno e indeterminato, indetta con Avviso di selezione pubblicato in G.U., serie IV, n. 15 del 21 febbraio 2020.**

## **INDICAZIONI PER LO SVOLGIMENTO DEL COLLOQUIO DI IDONEITÀ IN MODALITÀ TELEMATICA**

La prova orale di idoneità avrà luogo secondo il calendario pubblicato sul sito istituzionale del Segretariato regionale per la Sardegna e si svolgerà sulla piattaforma Microsoft Teams, con modalità idonee a garantire la pubblicità e trasparenza della seduta.

A tal fine saranno previsti due collegamenti: una stanza pubblica, dedicata allo svolgimento della prova, cui avranno accesso la Sottocommissione esaminatrice, i candidati e gli altri soggetti interessati ed una stanza privata, che verrà utilizzata per l'identificazione del candidato secondo modalità che tutelino la riservatezza dei dati personali.

I candidati convocati dovranno collegarsi alla seduta utilizzando il link che verrà inviato all'indirizzo mail indicato in sede di domanda o ad altro eventuale indirizzo mail che il candidato avrà cura di comunicare con tempestività e comunque almeno 48 ore\* prima del giorno previsto per la prova all'indirizzo email [sr-sar@beniculturali.it](mailto:sr-sar@beniculturali.it)

I candidati convocati dovranno inoltre inviare 48 ore\* prima della prova di idoneità alla mai[l sr-sar@beniculturali.it](mailto:sr-sar@beniculturali.it) qualora non l'abbaino già inviato in precedenza, copia del proprio documento d'identità, questo per consentire di accorciare i tempi in fase di riconoscimento del candidato durante il colloquio.

Verrà pubblicato sul sito istituzionale<https://www.sardegna.beniculturali.it/> il link per assistere da remoto alla seduta d'esame, al quale potranno accedere tutti i soggetti terzi interessati (inclusi gli altri candidati non impegnati nella specifica seduta d'esame).

Le sedute saranno videoregistrate.

I candidati dovranno collegarsi nel giorno e nell'ora in cui sono stati convocati. Verrà verificato il corretto funzionamento della piattaforma, si procederà al riconoscimento del candidato e poi allo svolgimento della prova.

## **Prerequisiti**:

prima del giorno della prova, i candidati dovranno:

1. Dotarsi di un computer collegato ad internet dotato di webcam, microfono ed altoparlanti funzionanti;

2. Installare l'applicazione Microsoft Teams. A tal proposito si segnala che la Sottocommissione inserirà ogni candidato all'interno del Team, pertanto il candidato riceverà una mail che lo avviserà indicando tutti i passaggi utili all'installazione dell'applicazione qualora questa non fosse ancora installata. Verrà richiesta una registrazione ed il consenso all'utilizzo di Teams;

3. Posizionarsi in una stanza ben illuminata. il candidato dovrà essere l'unica persona presente nella stanza. La Sottocommissione si riserva la facoltà di chiedere al candidato di mostrare la stanza orientando la telecamera in più posizioni. A tal fine si invitano i candidati a rimuovere dalla stanza tutti gli oggetti personali o quanto per privacy non debba essere ripreso;

4. Aver cura di rimuovere dal desktop del proprio pc informazioni di tipo personale (desktop o salvaschermi con foto personali) o altri contenuti inappropriati. La Sottocommissione potrà infatti chiedere ai candidati di visionare il desktop attraverso la condivisione dello schermo. Non sarà possibile utilizzare sfondi per oscurare la stanza.

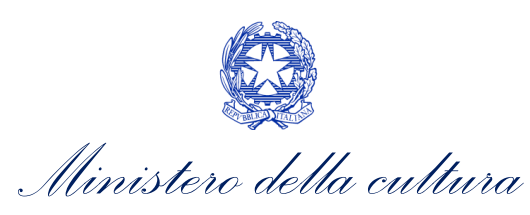

SEGRETARIATO REGIONALE PER LA SARDEGNA

Si ricorda che il mancato collegamento o l'irreperibilità dei candidati nel giorno e nell'ora stabiliti secondo quanto previsto dal calendario pubblicato sul sito internet del Segretariato regionale, non previamente giustificati e comprovati, verranno considerati come rinuncia alla prova.

## Installazione Microsoft Teams sul proprio pc:

La piattaforma deve essere installata preventivamente. Il candidato può scaricare l'applicazione dal sito <https://www.microsoft.com/it-it/microsoft-teams/download-app>

Si raccomanda di scaricare la versione per desktop. Si potrà eventualmente attendere anche la mail automatica che si riceverà nel momento in cui la Sottocommissione andrà ad inserire il candidato nel Team e seguire poi le istruzioni per l'installazione.

## **Collegamento al link e svolgimento della prova di idoneità**

Nel giorno e all'ora indicati, il candidato dovrà cliccare sul link che ha ricevuto via mail nei giorni precedenti alla prova. Per prima cosa si procederà all'identificazione del candidato, mediante verifica online del documento (precedentemente inviato via mail) in una stanza riservata alla sola Sottocommissione ed al candidato convocato; il Presidente della Sottocommissione lo convocherà successivamente per nome e cognome segnalando così l'ingresso nella stanza pubblica.

Il Presidente della Sottocommissione chiede al candidato di scegliere una tra cinque buste precedentemente predisposte. All'interno della busta sarà presente un foglio numerato contenente 6 domande. Il Presidente esibisce il foglio con le domande al candidato. Sul foglio viene apposto il nome del candidato, la data e l'ora della prova e la sigla del Presidente e dei membri della Sottocommissione esaminatrice. Il Presidente passa alla lettura delle domande. Si procede così al colloquio che avrà una durata massima di 30 minuti. Al termine il candidato dovrà abbandonare la stanza.

Dopo ogni colloquio la Sottocommissione, a porte chiuse e senza il collegamento dei candidati e del pubblico, esprimerà l'idoneità/Inidoneità del candidato. Al termine di ogni giornata di colloqui, la Sottocommissione pubblicherà l'esito delle prove sul sito del Segretariato regionale per la Sardegna <https://www.sardegna.beniculturali.it/>

Tale pubblicazione avrà effetto di notifica ai candidati.

\* Per i candidati che dovranno sostenere la prova il lunedì l'invio dovrà essere fatto entro il venerdì precedente.

Cagliari, IL SEGRETARIO REGIONALE PRESIDENTE DELLA SOTTOCOMMISSIONE ESAMINATRICE Dott.ssa Patricia OLIVO (FIRMATO DIGITALMENTE)

Firmato digitalmente da

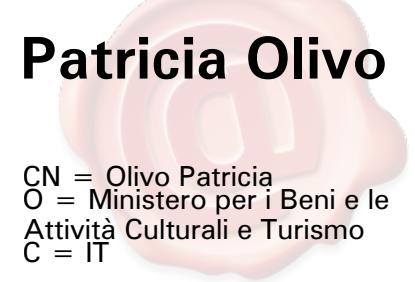